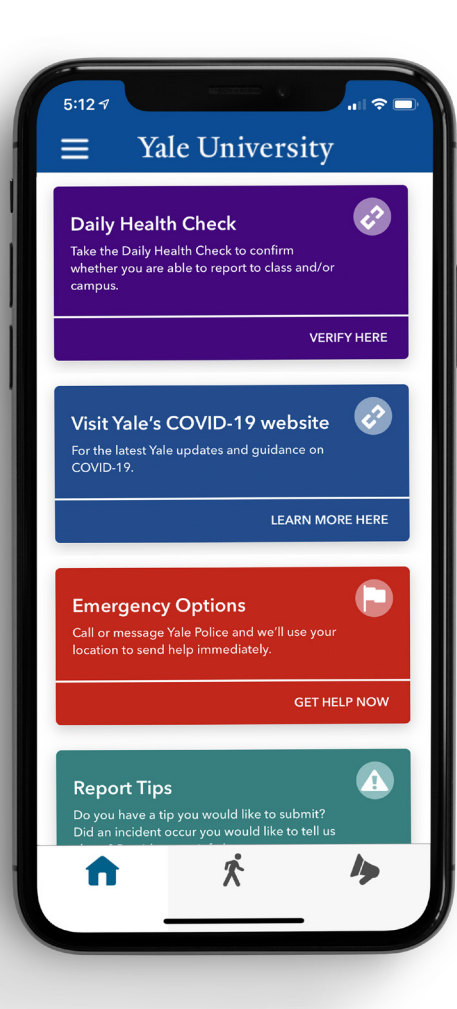

## Get the LiveSafe Mobile App

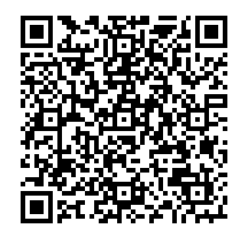

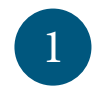

Scan the QR code or download **LiveSafe** from Google Play or the App Store.

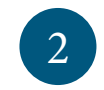

Register with your phone number and email.

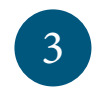

If prompted, search for and select **Yale University**.

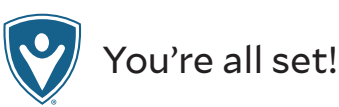

Yale **Public Safety**